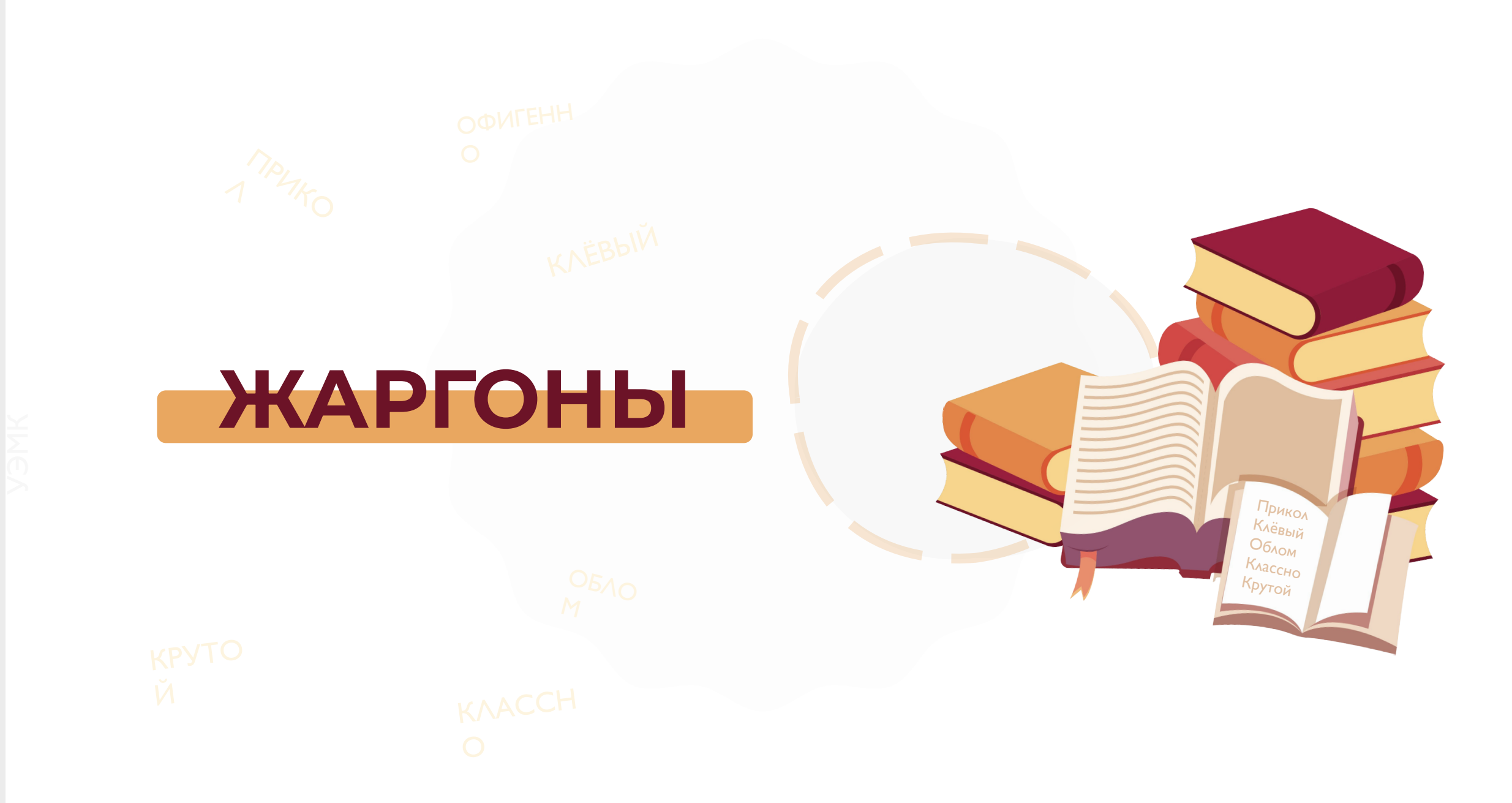

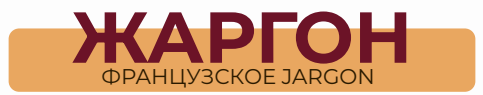

Социальный диалект; отличается от общеразговорного языка специфической лексикой и фразеологией, экспрессивностью оборотов и особым использованием словообразовательных средств, но не обладает собственной фонетической и грамматической системой.

KPALL ХАЙЛ **VENEHAX** 

# ПРИМЕРЫ ЖАРГОНОВ

### 1. Армейский жаргон

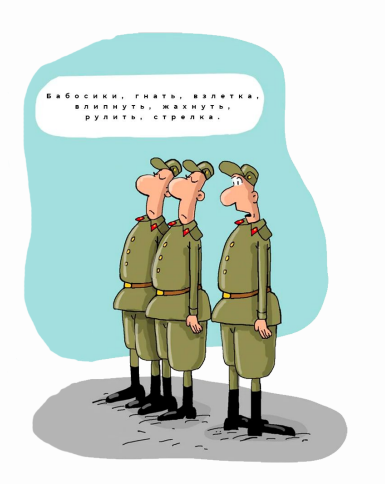

# 3. Компьютерный сленг

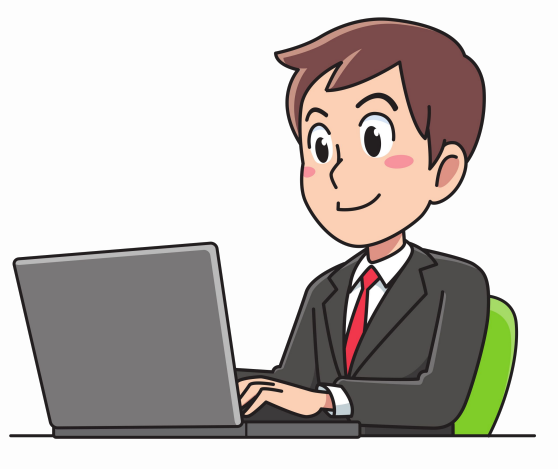

2. Журналисткий жаргон

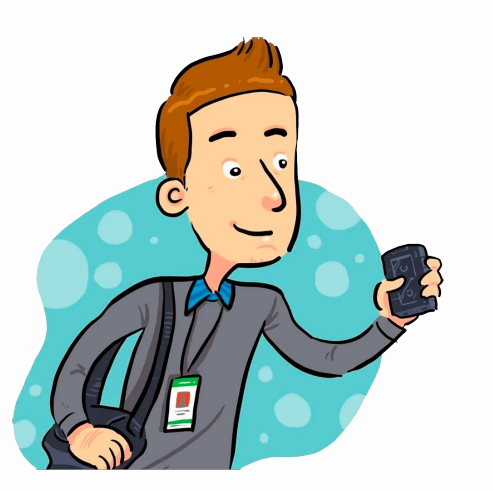

4. Молодёжный сленг

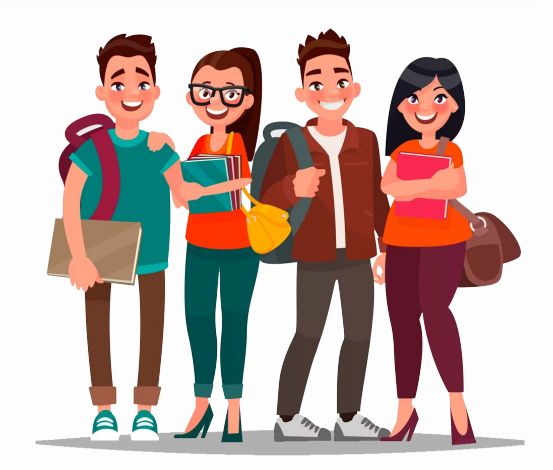

# Ȃримеры армейского жаргона:

«бабосы» - деньги «бронелобые» - танкисты «граник» - гранатомёт «забрить» - обделить «комот» - командир отделения «косарь» - 1000 рублей «кусок» - прапорщик «рулить» - командовать «подгон» - подарок «салага» - молодой, неопытный солдат «спалиться» - стать заметным «хомяк» - жадный солдат «стукач» - доносчик, осведомитель «развялится» расслабиться «попутать» - испытать шок

«лист» - 100 рублей «летать» - стянуть стодневку «мацубарить» - курить «мухобои» - зенитчики «механ» - механик водитель «олень» - тупой солдат «отбится» - лечь спать «прошаренный» - умный

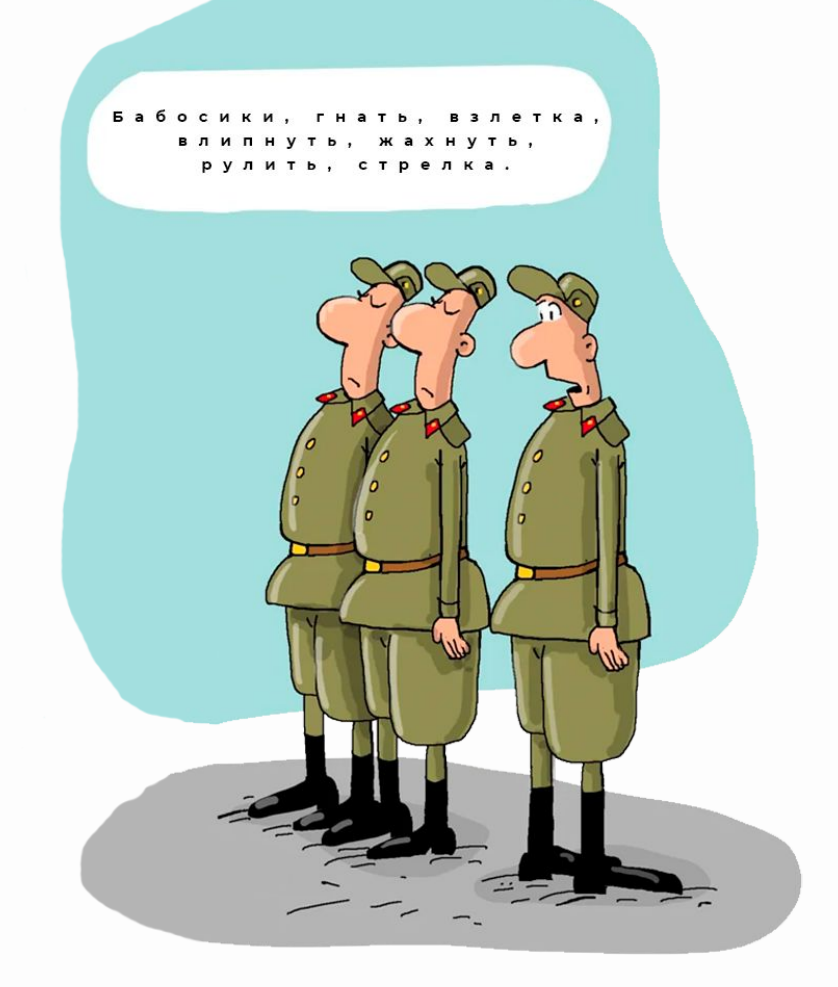

#### Ȃримеры журналисткого жаргона:

«анонс» - предварительное оповещение о чем-либо «вода» - не несущей смысла текст «деза» - дезинформация «кирпич» - большая статья в прессе «контент» - содержание, медиафайлы для материала «макет» - предварительная копия газеты или рекламы «монтаж» - склейка планов «ракурс» - угол съёмки «репортаж» - материал с места событий «хрип» - аудиозапись, сделанная по телефону «прогон» - репетиция программы, плана, шоу «прессуха» - пресс-конференция «портфель» - условное название места, где храняться готовые неопубликованные материалы «прямиться» - выходить на прямой эфир «простыня» - очень длинный план

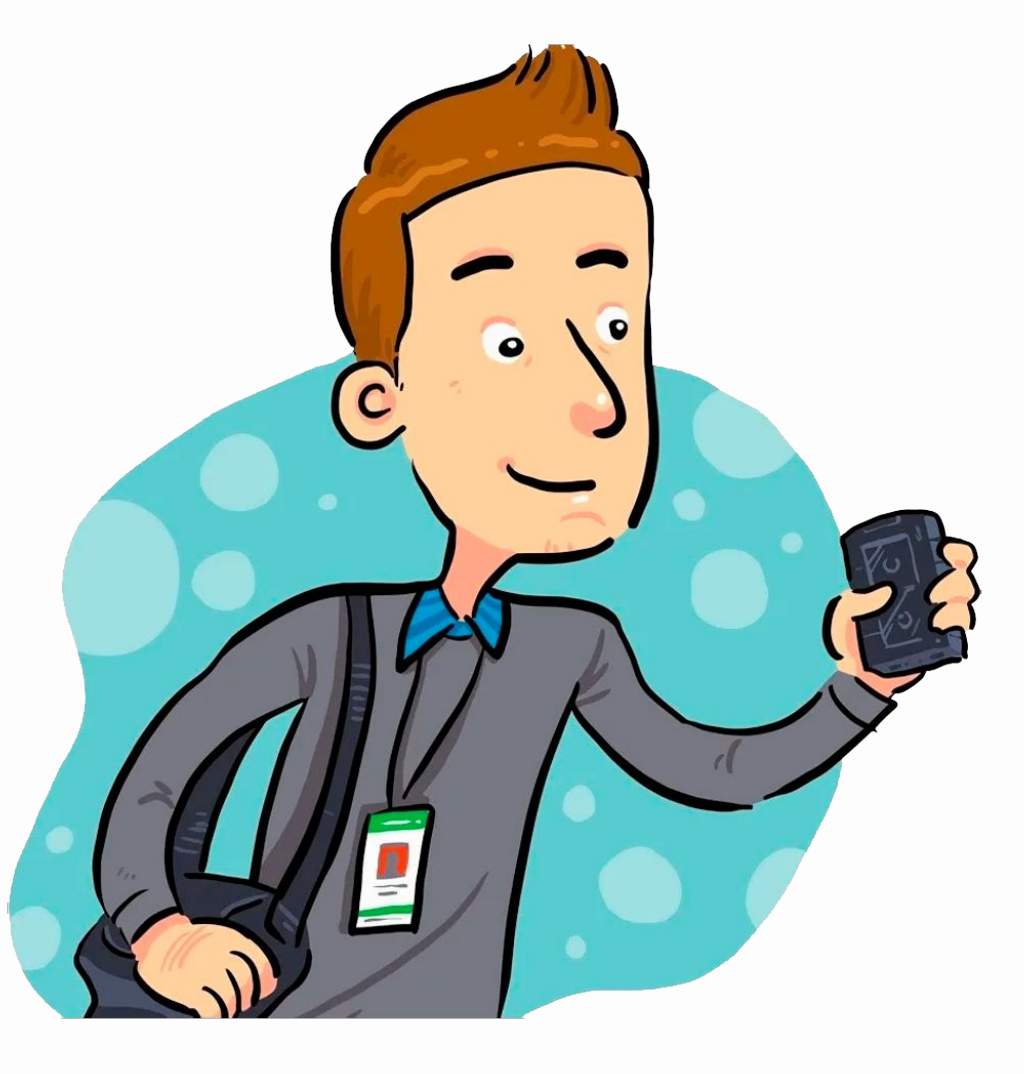

#### Ȃримеры компьютерного сленга:

«админ» - системный администратор «апгрейд» - усовершенствование параметров персонального компьютера путём замены устаревших комплектующих на более новые «комп» - компьютер «баг» - сбой в программе «бэкап» - резервная копия каких-либо данных «видюха» - видеокарта «геймер» - игрок в компьютерные игры «гуглить» - искать информацию в интернете с помощью поисковика Google «железо» - системные компоненты компьютера «завис» - так говорят, когда компьютер не реагирует на никакие команды «залить» - скопировать файл на сервер «инет» - интернет «клава» - клавиатура «кодер» - программист «линк» - гиперссылка «локалка» - локальная сеть «мать» - материнская плата «нуб» - новичок «прога» - программа «регить» - регистрировать «юзер» - пользователь компьютера «нуб» - новичок

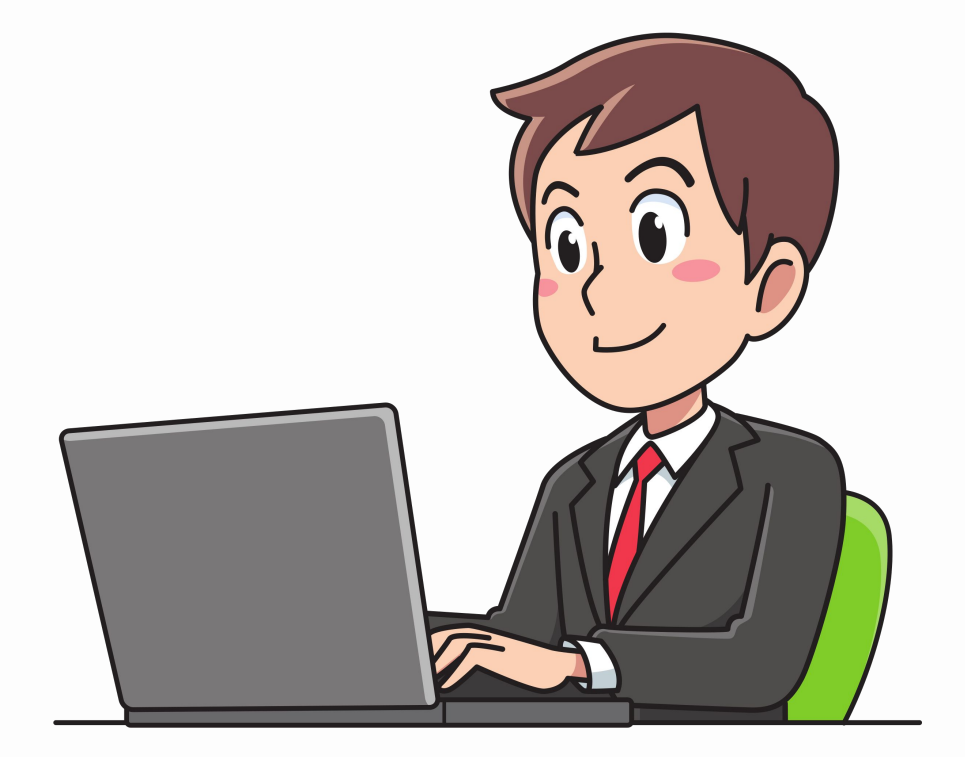

#### Ȃримеры молодёжного сленга:

«магаз» - магазин «офигевший» - обнаглевший «беспалевно» - незаметно «туса» - вечеринка «комп» - компьютер «стопэ» - стоп «поцик» - парень «косарь» - тысяча «париться» - беспокоиться «гнать» - врать «бабосы» - деньги «морда» - лицо «вырубить» - ударить «мутить» - встречаться «троллить» - издеваться «красава» - молодец «дурка» - психиатрическая больница «стебаться» - издеваться «ноут» - ноутбук «ласты» - ластик «телек» - телевизор «велик» - велосипед «клава» - клавиатура «мобила» - мобильный телефон

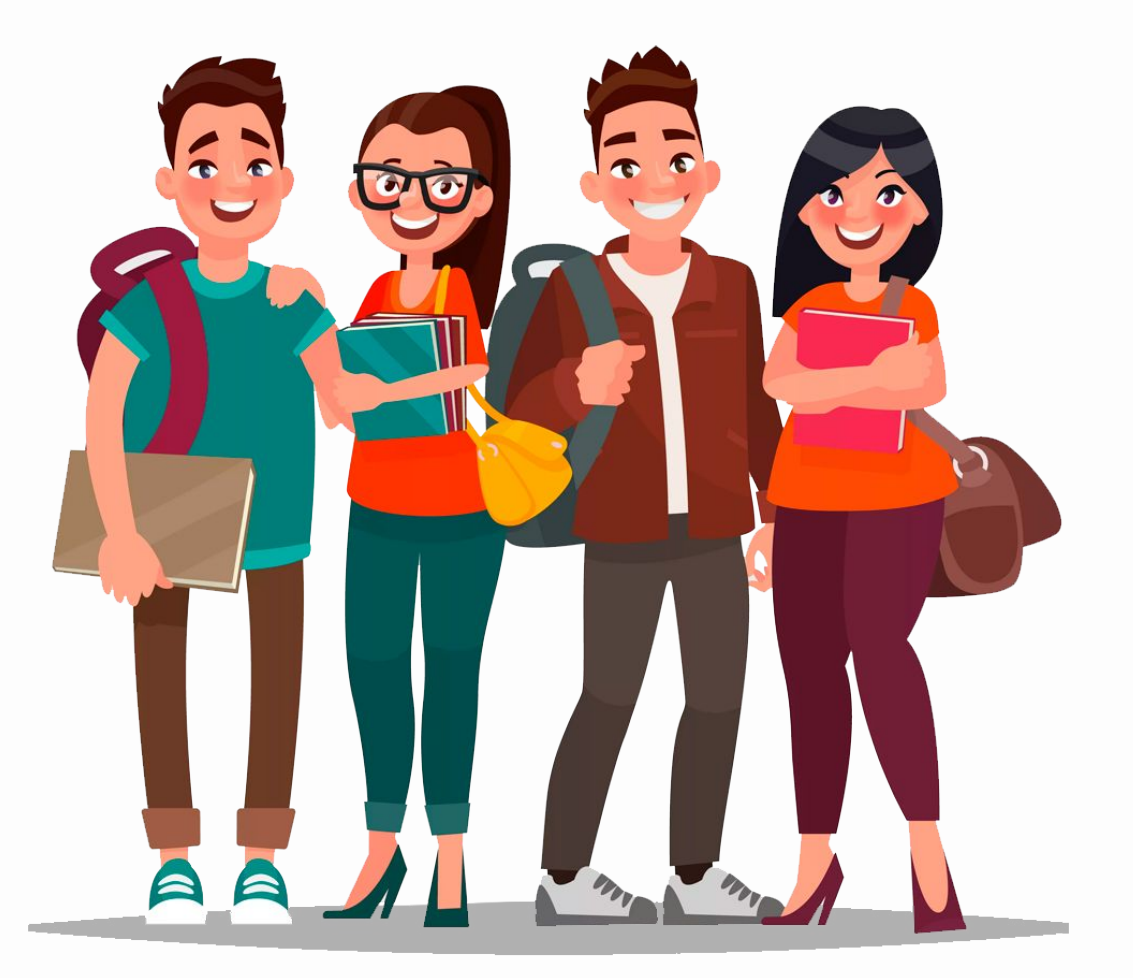

# СПАСИБО ЗА ВНИМАНИЕ